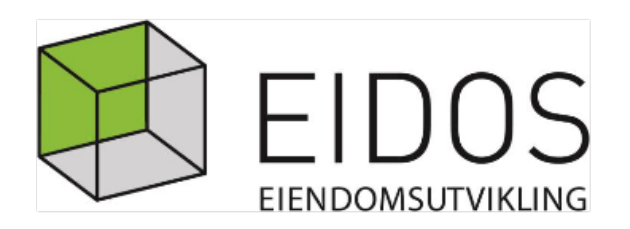

# ÅRSBERETNING 2017 for **Eidos Eiendomsutvikling AS** <sub>0</sub>g

**Eidos Konsern** 

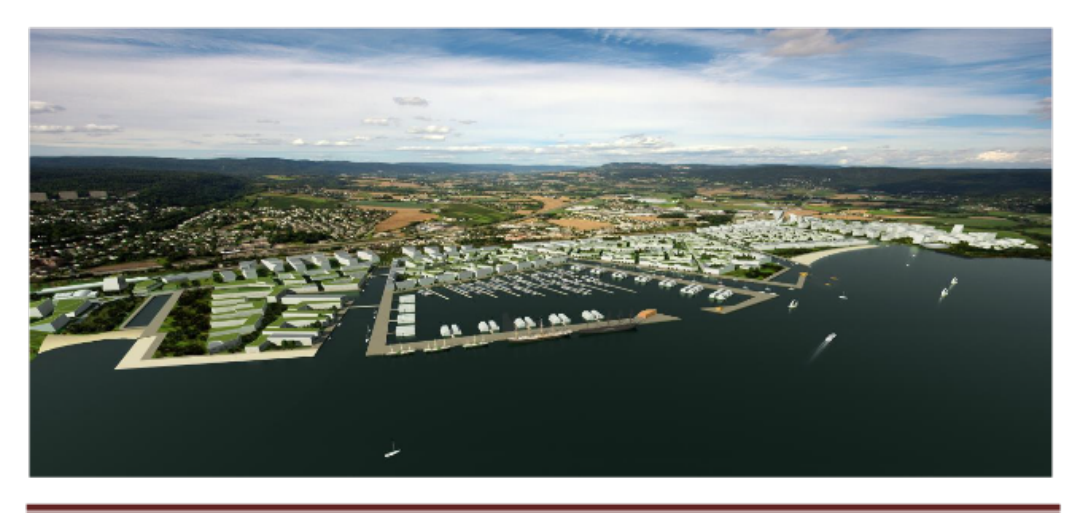

Eidos Eiendomsutvikling AS Konsern Årsberetning 2017 Confidential, Ballari, Katarina, 12/17/2018 13:12:30

Side 2 av 6

## $\mathbf{1}$ **INNLEDENDE BEMERKNINGER**

## Eidos Eiendomsutvikling AS og konsernet. A)

# a) Generelt

Selskapet er organisert som konsern med 11 eiendomsaksjeselskaper 100 % eid av Eidos Eiendomsutvikling AS. Alle selskapets eiendommer, med unntak av en mindre boligtomt utenfor selve næringsområdet, er lagt inn i disse eiendomsselskapene.

I tillegg har Eidos og BaneNor Eiendom etablert selskapet Drammen Helsepark AS, hver med en eierandel på 50 %.

Selskapet var i 2017 eid av Lier kommune med 55%, Drammen Havn med 30 % og BaneNor Eiendom med 15 %.

# b) Konsernets virksomhet og geografiske plassering

Konsernets virksomhet er knyttet til administrasjon og drift av selskapets datterselskap samt bortfeste av tomteareal og bygninger på Lierstranda i Lier kommune. Det er også igangsatt utviklingsarbeid for å legge til rette for den nye Fjordbyen.

Konsernet omfatter følgende selskaper: Morselskap: Eidos Eiendomsutvikling AS

Datterselskaper:

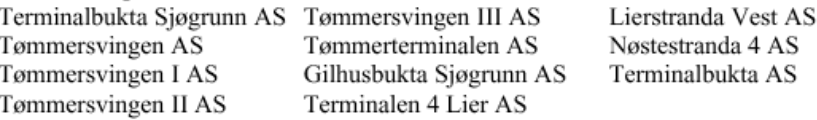

# c) Arbeidsmiljøet

Arbeidsmiljøet anses å være bra. Det er ikke rapportert om skader eller ulykker på arbeidsplassen i løpet av året. Sykefravær har vært 0,2 %

# d) Det ytre miljøet

Konsernets normale virksomhet er ikke forurensende på miljøet. Selskapet har i 2017 gjennomført miljøopprydding av forurenset sjøbunn i Gilhusbukta sammen med Gilhusbukta Eiendom AS og Drammen Eiendom KF.

Eidos Eiendomsutvikling AS Konsern Årsberetning 2017 Confidential, Ballari, Katarina, 12/17/2018 13:12:30

Side 3 av 6

## $B)$ Styrets sammensetning.

Ved ordinær generalforsamling ble det valgt følgende styre i Eidos Eiendomsutvikling AS:

Ulla Nævestad, leder Einar Olsen, nestleder **Bård Strand** Geir Haukaas

Harald Oskar Buttedahl Per Atle Tufte Hege Gunnerud

Som det framgår består styret av 5 menn og 2 kvinner. Styrehonoraret ble fastsatt ved generalforsamlingen i 2017.

I Terminalbukta Sjøgrunn AS, Tømmersvingen III AS, Lierstranda Vest AS, Tømmersvingen AS, Tømmerterminalen AS, Nøstestranda 4 AS, Tømmersvingen I AS, Gilhusbukta Sjøgrunn AS, Terminalbukta AS, Tømmersvingen II AS og Terminalen 4 Lier AS er følgende styre valgt:

Styreleder Torgeir Finnerud. Varamedlem Einar Olsen.

Det utbetales ikke honorar for styreverv i disse selskapene.

#### C) Administrasjon/revisjon.

Daglig leder har vært Torgeir Finnerud. Selskapets hovedkontor ligger i Langes gate 1 i Drammen. Selskapets revisor er Revisorgruppen Oslo AS.

## D) Generalforsamling og styremøter.

I 2017 er det i Eidos Eiendomsutvikling AS avholdt én ordinær generalforsamling. Styret har avholdt 10 møter og behandlet 72 saker. I konsernets datterselskaper er det avholdt styremøter hvert tertial.

Eidos Eiendomsutvikling AS Konsern Årsberetning 2017 Confidential, Ballari, Katarina, 12/17/2018 13:12:30

Side 4 av 6

## $\overline{2}$ . **KONSERNETS VIRKSOMHET**

## A) Eiendomsforhold.

Eiendomsmassen er fordelt på følgende selskaper:

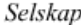

Eiendom

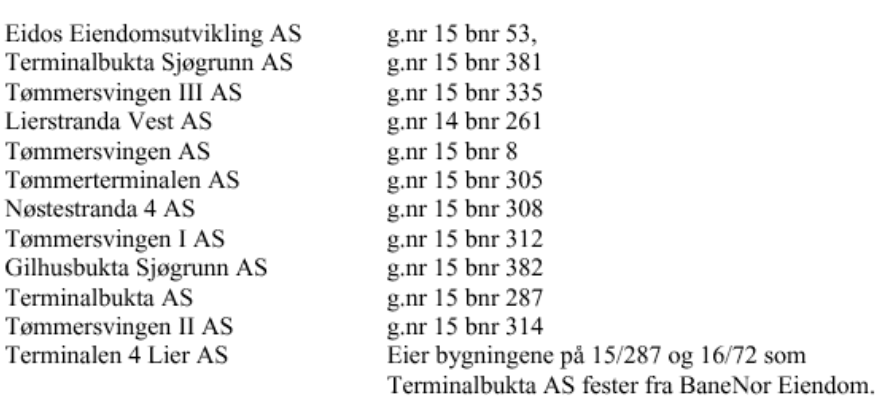

# B) Omsetning og økonomisk resultat. Feste- og leieinntekter.

Som følge av organiseringen er alle feste og leieinntekter og andre inntekter knyttet til eiendommene, inntektsført i datterselskapene. Samlede feste - og leieinntekter for konsernet var i 2017 ca 32,0 mill kroner. Dette utgjorde en økning på ca 20,2 mill fra 2016. Terminalen 4 Lier AS utgjorde 18,5 mill.

I selskapet Lierstranda Vest AS var det begrenset utleie i 2017. Lierstranda Vest AS er en tomt på ca 40 mål. Det er inngått en samarbeids og intensjonsavtale med Helse Sørøst i 2017. Deler av arealet har vært utleid i 2017. Området er fullt utleid fra 2018.

Det var en økning i driftskostnadene på 6,1 mill for konsernet. Dette skyldes i hovedsak avskrivning og driftskostnader for Terminalen 4 Lier AS

Terminalen 4 Lier AS har skrevet ny leieavtale med Posten Bring som løper ut 2029.

## $\mathbf{C}$ Finansiering.

Konsernet har ved utgangen av 2017 lån på ca 87,5 mill kroner hvorav 3,6 mill er knyttet til bygningene på Nøstestranda 4 AS, 3,5 mill til bygningen på Tømmersvingen I AS og 80,4 mill i Eidos for kjøp av aksjene i Terminalen 4 Lier AS.

Konsernets likviditet har i 2017 vært god.

Eidos Eiendomsutvikling AS Konsern Årsberetning 2017 Confidential, Ballari, Katarina, 12/17/2018 13:12:30

Side 5 av 6

#### D) Vedlikeholdsarbeider og øvrige arbeider.

Det er i 2017 aktivert 94.5 mill. Hoveddelen skyldes kjøpet av Terminalen 4 Lier AS. Utviklingsarbeide i forbindelse med etablering av en helseklynge rundt det nye sykehuset er aktivert frem til etableringen av selskapet Drammen helsepark AS. Videre er miljøopprydding i selskapet Gilhusbukta Sjøgrunn aktivert. Miljøopprydding ble ferdigstilt i 2017. Dette er et fellesprosjekt med Gilhusbukta Eiendom AS og Drammen Eiendom KF. Fordelingsnøkkel for kostnader i dette prosjektet er Gilhusbukta Sjøgrunn 52 %, Gilhusbukta Eiendom AS 21 % og Drammen Eiendom KF 27 %.

På bygningsmassen til selskapene Nøstestranda 4 AS og Tømmersvingen I AS er det kun utført løpende vedlikeholdsarbeider i 2017. For Terminalen 4 Lier AS er det igangsatt et større oppgraderingsprosjekt ifm ny leieavtale med Posten Bring AS. Arbeidene har en kostnadsramme på 17,5 mill og skal ferdigstilles i 2018.

## E) Årsresultat og disponeringer.

Årsresultatet etter skatt for Eidos Eiendomsutvikling AS er et overskudd på 8.561.108,- etter mottatt konsernbidrag på 18.372.947,- fra datterselskaper. Resultatet er ca 6,7 mill høyere enn i 2016.

Styret foreslår for generalforsamlingen at årets resultat disponeres som følger: Avsatt til utbytte.  $0, -$ Overføres annen egenkapital 8.561.108,-

Etter styrets oppfatning gir det fremlagte resultatregnskapet og balanse for regnskapsåret 2017 med tilhørende noter, et rettvisende bilde for selskapets stilling og resultat av driften.

Utover det som fremgår av årsregnskapet, kjenner ikke styret til forhold vedr., markeds- og prisutvikling som er av interesse for å bedømme selskapets økonomiske stilling. Etter utgangen av regnskapsåret er det ikke inntruffet forhold som ikke er tatt hensyn til i årsoppgjøret eller som er viktig for å bedømme selskapets resultat og stilling.

Etter styrets oppfatning er forutsetningen om fortsatt drift til stede. Årsregnskapet for 2017 er satt opp under denne forutsetningen.

## $\bf{F}$ **FORSKNING OG UTVIKLING**

Selskapet har ikke igangsatt eller vært del av FOU-prosjekter i 2017.

Eidos Eiendomsutvikling AS Konsern Årsberetning 2017 Confidential, Ballari, Katarina, 12/17/2018 13:12:30

Side 6 av 6

# **3 FREMTIDIGE PLANER**

Ny kommuneplan for Lier kommune ble vedtatt av Lier kommune i 2009. Planen ble godkjent i Miljøverndepartementet 27. september 2013. Lier kommune har uttrykt et klart ønske om å utvikle Lierstranda til en Fjordby fra Gilhus til Drammen grense og selskapet ønsker å delta aktivt i denne utviklingen. Selskapet er samtidig, innenfor gjeldende avtaleforhold, opptatt av å ivareta eksisterende virksomhet. Selskapets aktivitet vil i de kommende årene, i høy grad være knyttet til gjennomføring av Fjordbyplanene. Selskapet vil igangsette områderegulering etter vedtatt planprogram i 2018.

Det er inngått en samarbeids- og intensjonsavtale med Helse Sørøst. Sykehuset og området rundt skal detaljreguleres i 2018. Samarbeid med helseforetaket er meget godt. Helse Sørøst skal også kjøpe en del av tomten til Lierstranda Vest i løpet av 2018.

Selskapet Gilhusbukta sjøgrunn AS har sammen med Gilhusbukta Eiendom AS og Drammen eiendom KF gjennomført miljøopprydding i Gilhusbukta. Arbeidene med oppfylling vil startes i 2018. Det arbeides med avtaler med to store masseleverandører.

Det er inngått en opsjonsavtale ang et fremtidig tomteområde i Svelvik kommune. Regulering skal påbegynnes i 2018. Dette skal utvikles til et næringsområde. Fromålet er å kunne tilby arealer for bedrifter som i dag er lokalisert på Lierstranda.

# **4 ANDRE FORHOLD**

En av eierne, Drammen Havnevesen, har i 2017 varslet om et mulig salg av sine aksjer. Det er de øvrige aksjeeierne som har forkjøpsrett til disse aksjene. Prosessen er ikke gjennomført.

Drammen, 19.04.2017

Ulla Nævestad styreleder Hege Gunnerud Einar Olsen **Bård Strand** styremedlem styremedlem styremedlem Per Atle Tufte Harald Oskar Buttedahl Geir Haukaas styremedlem styremedlem styremedlem Torgeir Finnerud daglig leder Årsberetning 2017 Side 6

Eidos Eiendomsutvikling AS Konsern

Confidential, Ballari, Katarina, 12/17/2018 13:12:30